Министерство образования Ставропольского края Государственное бюджетное профессиональное образовательное учреждение «Ставропольский региональный многопрофильный колледж»

> **ЛОКУМЕНТ ПОЛПИСАН** электронной подписью Сертификат: 98 01 56 74 19 8С 56 17 96 05  $\mu$  Владелец: Бледных Евгений Викторович Директор ГБПОУ СРМК

**УТВЕРЖДАЮ**

Е.В. Бледных «01» июня 2022 г.

## **РАБОЧАЯ ПРОГРАММА УЧЕБНОЙ ДИСЦИПЛИНЫ**

**ОП.10 Программирование для автоматизированного оборудования**

**Квалификация выпускника** техник

**Специальность (профессия) 15.02.08 Технология машиностроения** 

**Курс** 4<br>Группа 1-41  $\Gamma$ руппа

Ставрополь 2022

ОДОБРЕНО На заседании кафедры «Машиностроение и металлообработка»

Протокол № 9 от «24»мая 2022 г. Зав. кафедрой

\_\_\_\_\_\_\_\_\_\_\_\_\_\_\_\_\_\_ Н.А. Козидубов

Согласовано: Методист \_\_\_\_\_\_\_\_\_\_\_\_ О.С. Диба

Разработчик: преподаватель ГБПОУ СРМК Середа А.М.,

Рекомендована Экспертным советом государственного бюджетного профессионального образовательного учреждения «Ставропольский региональный многопрофильный колледж»

Заключение Экспертного совета № 13 от «27» мая 2022 г.

Рабочая программа учебной дисциплины разработана на основе федерального государственного образовательного стандарта среднего профессионального образования по специальности **15.02.08 Технология машиностроения** базовой подготовки укрупненной группы специальностей **15.00.00 Машиностроение.**

Организация-разработчик: государственное бюджетное профессиональное образовательное учреждение «Ставропольский региональный многопрофильный колледж»

# **СОДЕРЖАНИЕ**

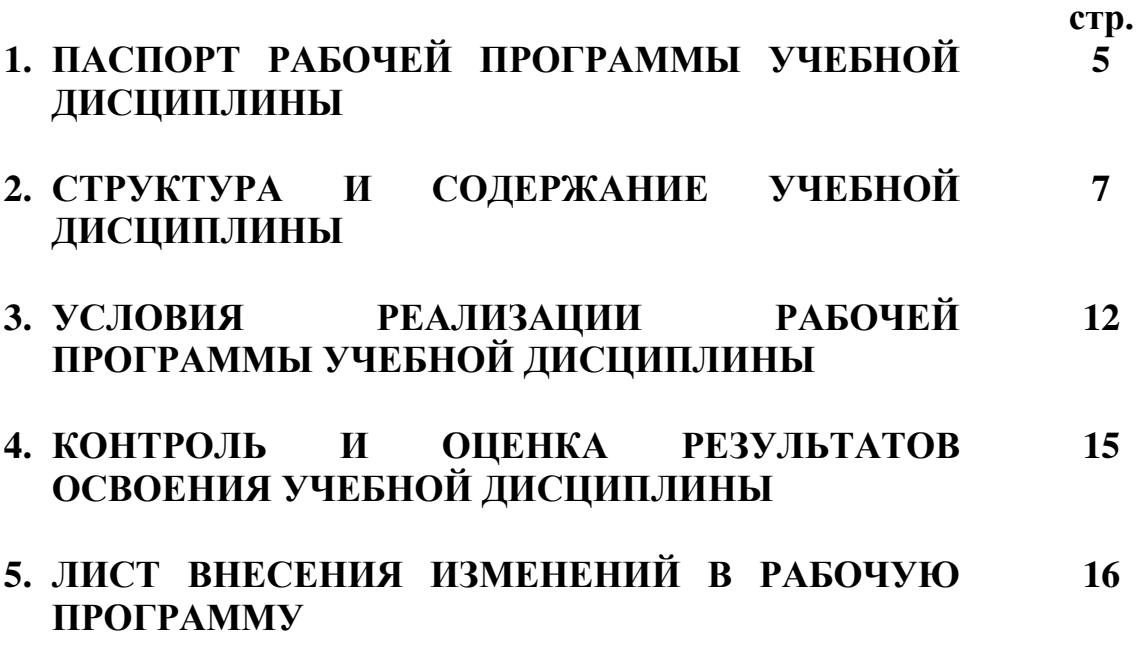

## **1. ПАСПОРТ РАБОЧЕЙ ПРОГРАММЫ УЧЕБНОЙ ДИСЦИПЛИНЫ ОП.10 Программирование для автоматизированного оборудования**

#### **1.1. Область применения рабочей программы**

Рабочая программа учебной дисциплины является частью программы подготовки специалистов среднего звена (ППССЗ), разработанной в соответствии с федеральным государственным образовательным стандартом среднего профессионального образования по специальности **15.02.08 Технология машиностроения** базовой подготовки укрупненной группы специальностей **15.00.00 Машиностроение.**

**1.2. Место учебной дисциплины в структуре программы подготовки специалистов среднего звена:** является общепрофессиональной дисциплиной профессионального цикла.

#### **1.3. Цели и задачи учебной дисциплины – требования к результатам освоения учебной дисциплины:**

Процесс изучения дисциплины направлен на формирование элементов следующих компетенций в соответствии с ФГОС СПО и ППССЗ по данному направлению подготовки: а также личностных результатов реализации программы воспитания с учетом особенностей специальности (профессии):

**а) общих компетенций (ОК),** включающих в себя способность**:** 

ОК 1. Понимать сущность и социальную значимость своей будущей профессии, проявлять к ней устойчивый интерес.

ОК 2. Организовывать собственную деятельность, выбирать типовые методы и способы выполнения профессиональных задач, оценивать их эффективность и качество.

ОК 3. Принимать решения в стандартных и нестандартных ситуациях и нести за них ответственность.

ОК 4. Осуществлять поиск и использование информации, необходимой для эффективного выполнения профессиональных задач, профессионального и личностного развития.

ОК 5. Использовать информационно-коммуникационные технологии в профессиональной деятельности.

ОК 6. Работать в коллективе и команде, эффективно общаться с коллегами, руководством, потребителями.

ОК 7. Брать на себя ответственность за работу членов команды (подчиненных), за результат выполнения заданий.

ОК 8. Самостоятельно определять задачи профессионального и личностного развития, заниматься самообразованием, осознанно планировать повышение квалификации.

ОК 9. Ориентироваться в условиях частой смены технологий в профессиональной деятельности.

**б) профессиональных компетенций (ПК)** соответствующих основным видам профессиональной деятельности:

#### **1. Разработка технологических процессов изготовления деталей машин:**

ПК 1.1. Использовать конструкторскую документацию при разработке технологических процессов изготовления деталей.

ПК 1.2. Выбирать метод получения заготовок и схемы их базирования.

ПК 1.3. Составлять маршруты изготовления деталей и проектировать технологические операции.

ПК 1.4. Разрабатывать и внедрять управляющие программы обработки деталей.

ПК 1.5. Использовать системы автоматизированного проектирования технологических процессов обработки деталей.

**2. Участие в организации производственной деятельности структурного подразделения:**

ПК 2.1. Участвовать в планировании и организации работы структурного подразделения.

ПК 2.2. Участвовать в руководстве работой структурного подразделения.

ПК 2.3. Участвовать в анализе процесса и результатов деятельности подразделения.

**3. Участие во внедрении технологических процессов изготовления деталей машин и осуществление технического контроля:**

ПК 3.1. Участвовать в реализации технологического процесса по изготовлению деталей.

ПК 3.2. Проводить контроль соответствия качества деталей требованиям технической документации.

#### **в) личностных результатов:**

ЛР 20.Способный генерировать новые идеи для решения задач цифровой экономики, перестраивать сложившиеся способы решения задач, выдвигать альтернативные варианты действий с целью выработки новых оптимальных алгоритмов; позиционирующий себя в сети как результативный и привлекательный участник трудовых отношений.

В результате освоения учебной дисциплины обучающийся должен **уметь**:

**–**использовать справочную и исходную документацию при написании управляющих программ (УП);

**–**рассчитывать траекторию и эквидистанты инструментов, их исходные точки, координаты опорных точек контура детали;

**–**заполнять формы сопроводительной документации;

**–**выводить УП на программоносители, заносить УП в память системы ЧПУ станка;

**–**производить корректировку и доработку УП на рабочем месте;

В результате освоения учебной дисциплины обучающийся должен **знать**:

**–**методы разработки и внедрения управляющих программ для обработки простых деталей в автоматизированном производстве.

**1.4. Количество часов, необходимых для освоения программы учебной дисциплины:**

максимальной учебной нагрузки обучающегося **– 81 час**, в том числе: обязательной аудиторной учебной нагрузки обучающегося **– 54 часа**; самостоятельной работы обучающегося **–27 часов**.

## **2. СТРУКТУРА И СОДЕРЖАНИЕ УЧЕБНОЙ ДИСЦИПЛИНЫ ОП.10 Программирование для автоматизированного оборудования**

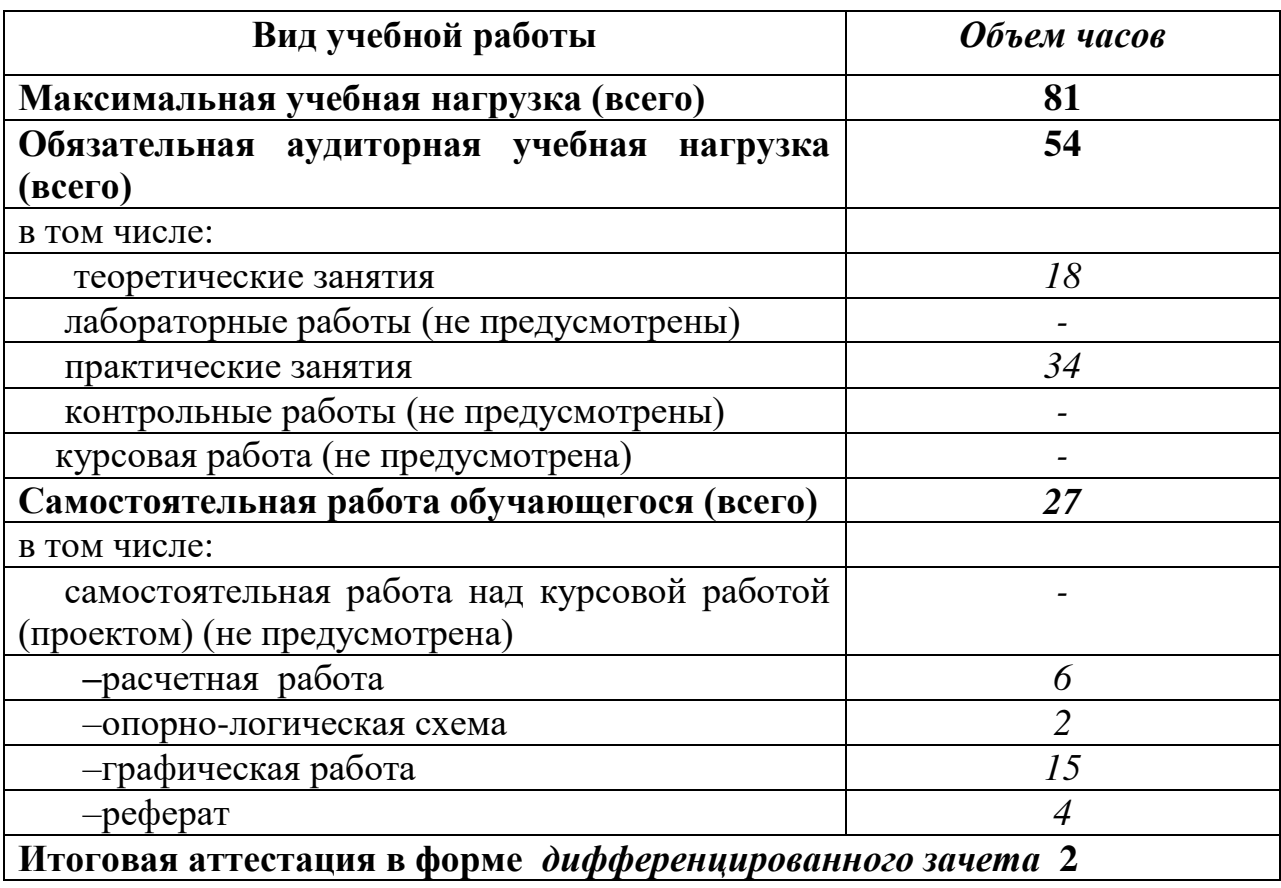

## **2.1. Объем учебной дисциплины и виды учебной работы**

## **2.2. Тематический план и содержание учебной дисциплины ОП.10 Программирование для автоматизированного оборудования**

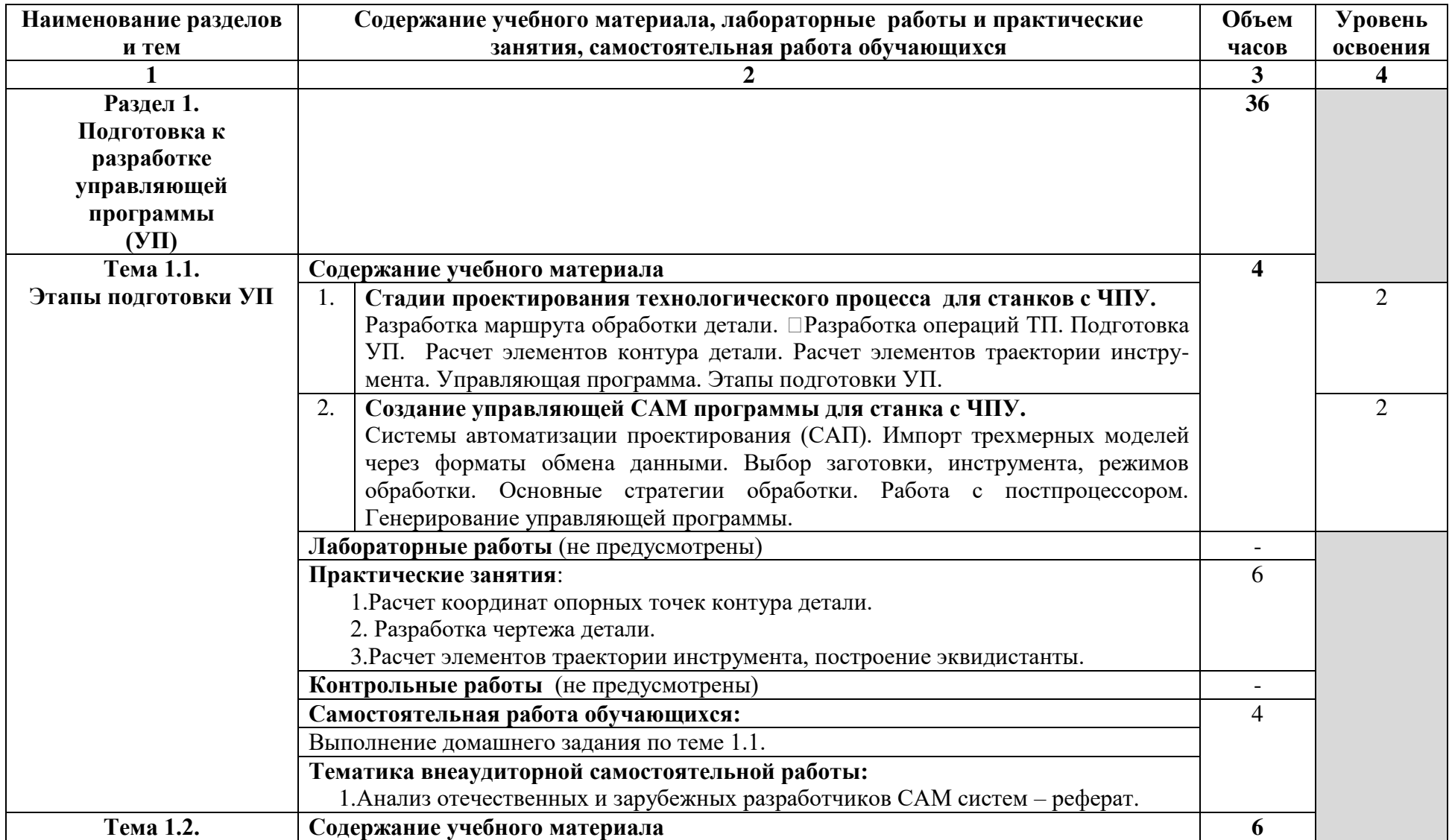

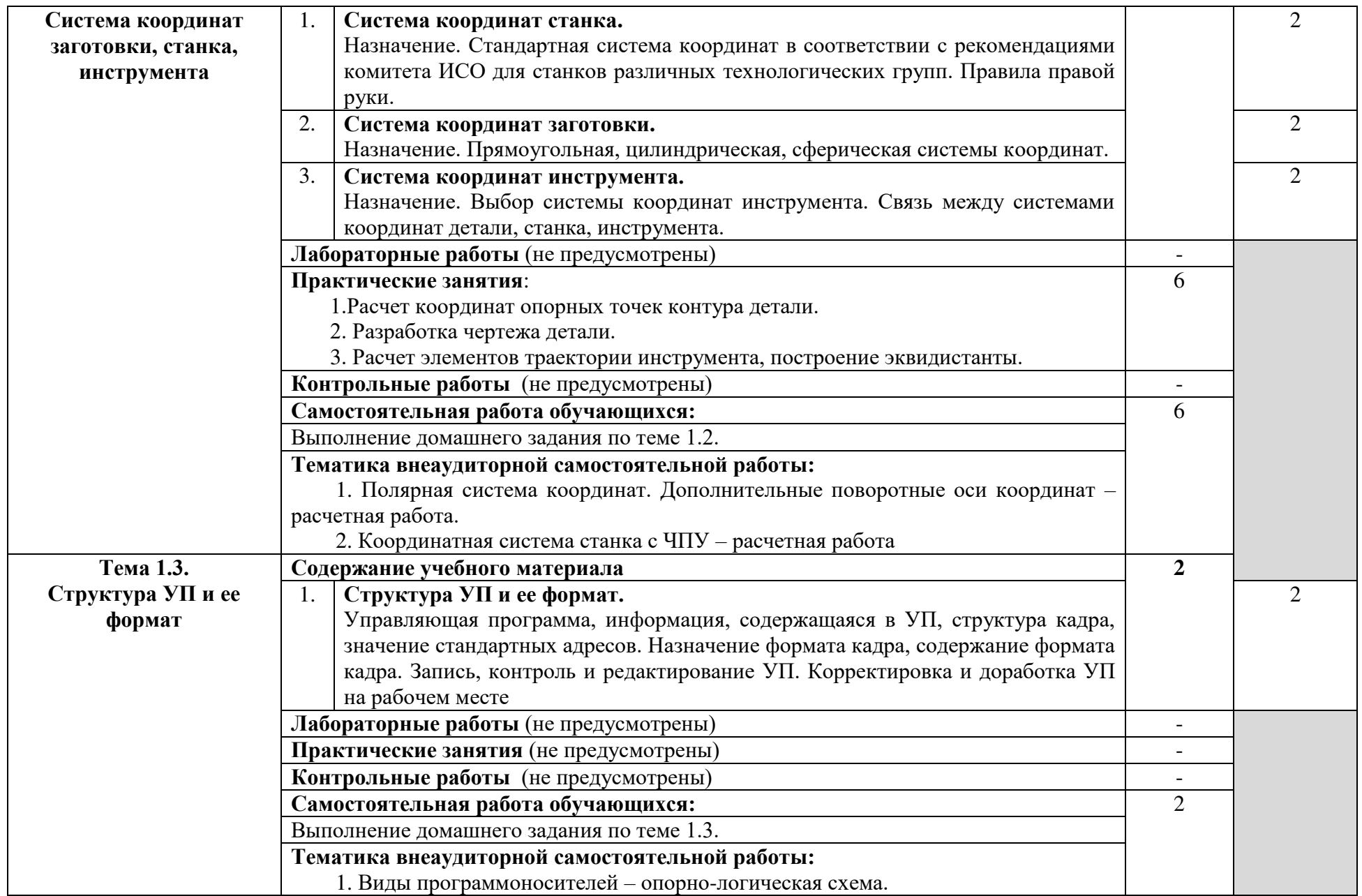

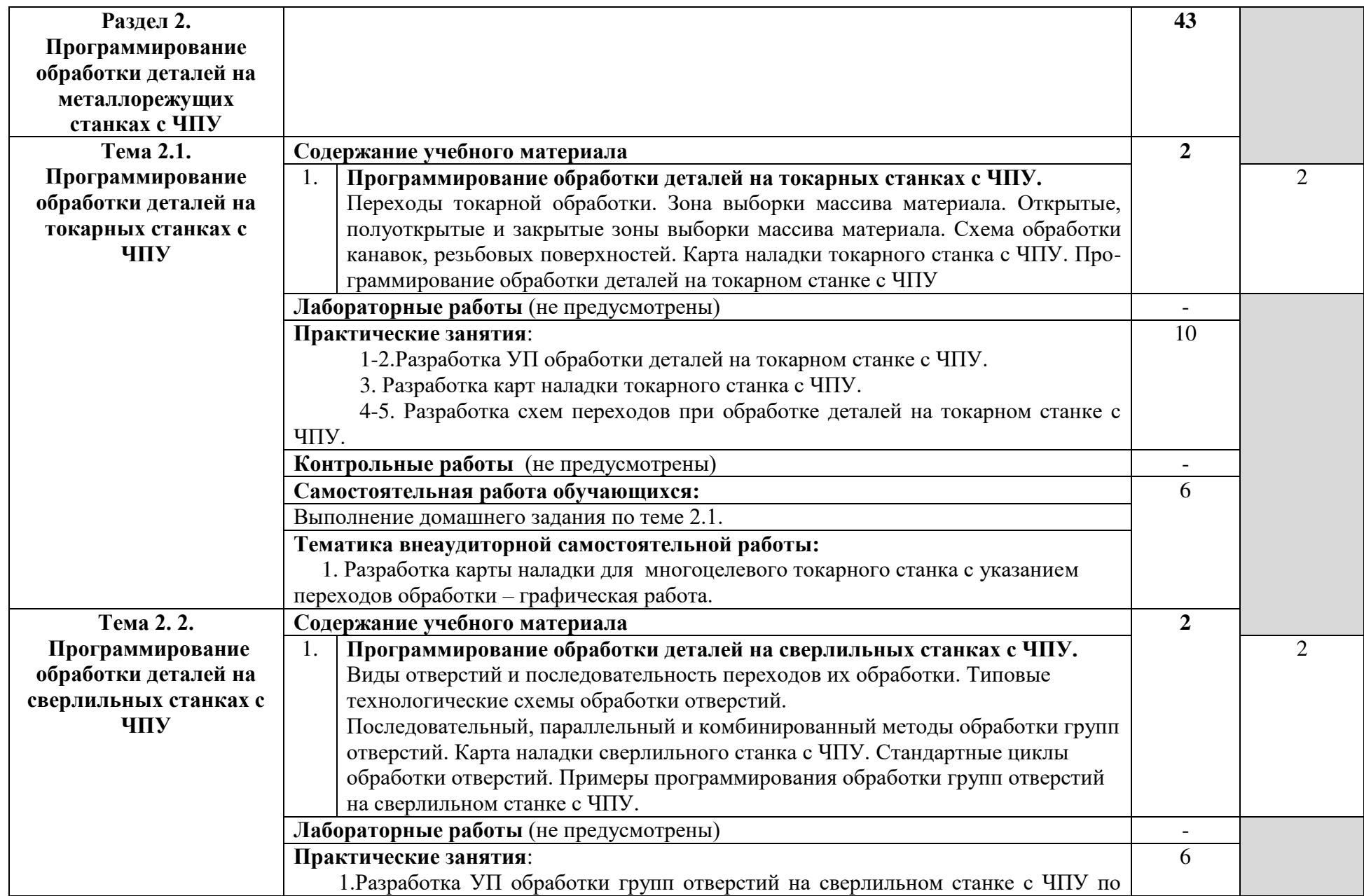

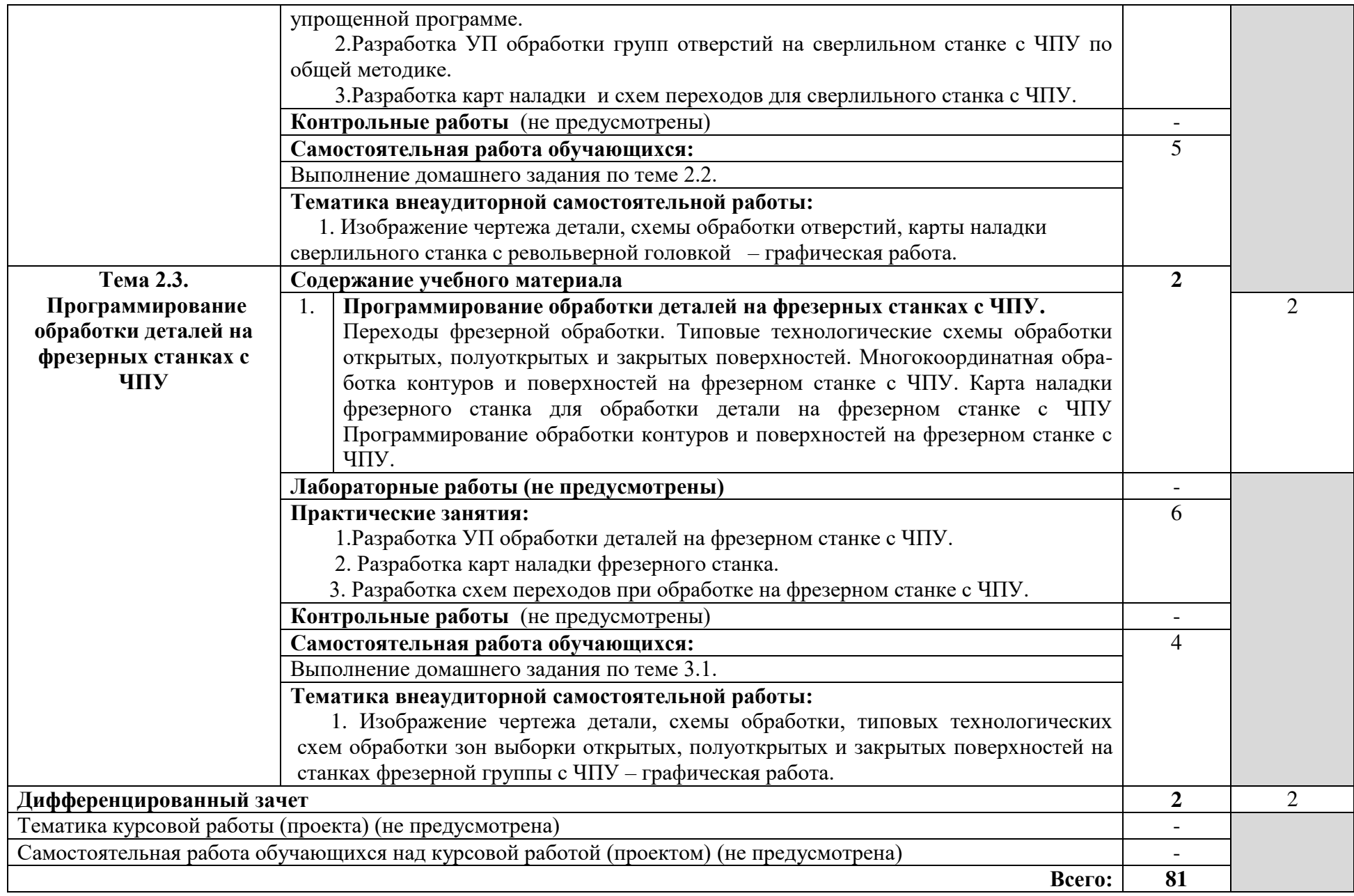

#### **3. УСЛОВИЯ РЕАЛИЗАЦИИ УЧЕБНОЙ ДИСЦИПЛИНЫ**

#### **3.1. Требования к минимальному материально-техническому обеспечению**

Реализация программы дисциплины требует наличия лаборатории автоматизированного проектирования технологических процессов и программирования систем ЧПУ; библиотеки, читального зала с выходом в сеть Интернет.

## **Оборудование учебного кабинета автоматизированного проектирования технологических процессов и программирования систем ЧПУ:**

–АРМ студентов (по количеству обучающихся);

–сервер;

–локальная сеть;

–выход в глобальную сеть;

–принтер, сканер, внешние накопители информации;

–мобильные устройства для хранения информации;

–программное обеспечение общего и профессионального назначения;

–комплект учебно-методической документации;

–аудиовизуальные средства;

–цифровые образовательные ресурсы.

#### **3.2. Информационное обеспечение обучения**

#### **Перечень рекомендуемых учебных изданий, Интернет-ресурсов, дополнительной литературы**

#### **Основные источники:**

1. Сергеев, А. И. Программирование ЧПУ для автоматизированного оборудования : учебное пособие для СПО / А. И. Сергеев, А. С. Русяев, А. А. Корнипаева. — Саратов : Профобразование, 2020. — 117 c. — ISBN 978-5- 4488-0579-0

2. Основы программирования токарной обработки деталей на станках с ЧПУ в системе «Sinumerik» : учебное пособие для СПО / А. А. Терентьев, А. И. Сердюк, А. Н. Поляков, С. Ю. Шамаев. — Саратов : Профобразование, 2020. — 107 c. — ISBN 978-5-4488-0639-1.

#### **Дополнительные источники:**

1. Основы автоматизированного проектирования : учебник / под ред. А. П. Карпенко. — Москва : ИНФРА-М, 2021. — 329 с., [16] с. : цв. ил. — (Среднее профессиональное образование). - ISBN 978-5-16-014441-2.

2. Хайбуллов, К.А. Управляющие программы для обработки заготовок на металлорежущем и аддитивном оборудовании: учебник для студ. учреждений сред. проф. образования/ К.А. Хайбуллов, Д.Ю. Рязанов, В.И.

Левчук - М.: Издательский центр «Академия», 2020.-192 с.- ISBN 978-5- 4468-8788-0.

#### **Интернет-ресурсы:**

1. Официальный сайт компании «Би Питрон» - официального распространителя в России CAD/CAM-систем Cimatron и др. Форма доступа: [http://www.bee-pitron.ru.](http://www.bee-pitron.ru/)

2. Сайт посвящен универсальной CAD/CAM/CAE/PDM-системе CATIA. Форма доступа [http://www.catia.ru.](http://www.catia.ru/)

**3.** Официальный сайт компании DelCAM - производителя серии программных продуктов в области CAD/CAM. Форма доступа: [http://www.delcam.ru.](http://www.delcam.ru/)

4. http://www.adem.ru

#### **3.3. Образовательные технологии**

**3.3.1.** В соответствии с ФГОС СПО по специальности **15.02.08 Технология машиностроения** базовой подготовки в разделе VII. п.7.1. Требования к условиям реализации программы подготовки специалистов среднего звена указано, что «при формировании ППССЗ образовательная организация: должна предусматривать в целях реализации компетентностного подхода использование в образовательном процессе активных и интерактивных форм проведения занятий (компьютерных симуляций, деловых и ролевых игр, разбора конкретных ситуаций, психологических и иных тренингов, групповых дискуссий) в сочетании с внеаудиторной работой для формирования и развития общих и профессиональных компетенций обучающихся».

## **3.3.2. Используемые активные и интерактивные образовательные технологии, формы проведения занятий, методы и приемы при реализации программы ОП.10 Программирование для автоматизированного оборудования:**

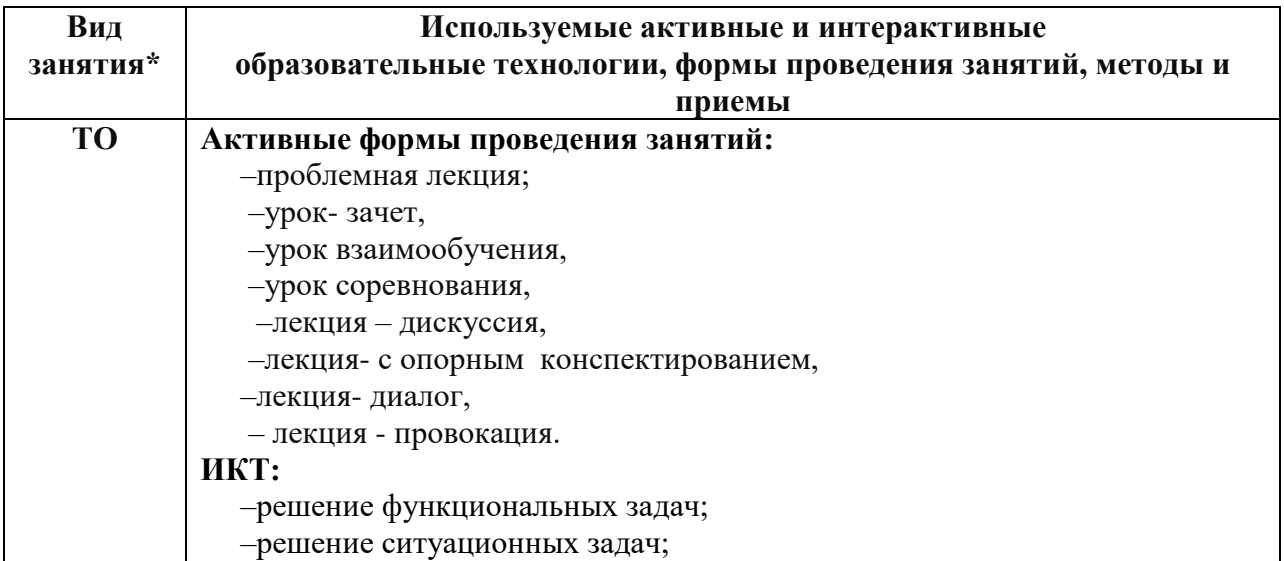

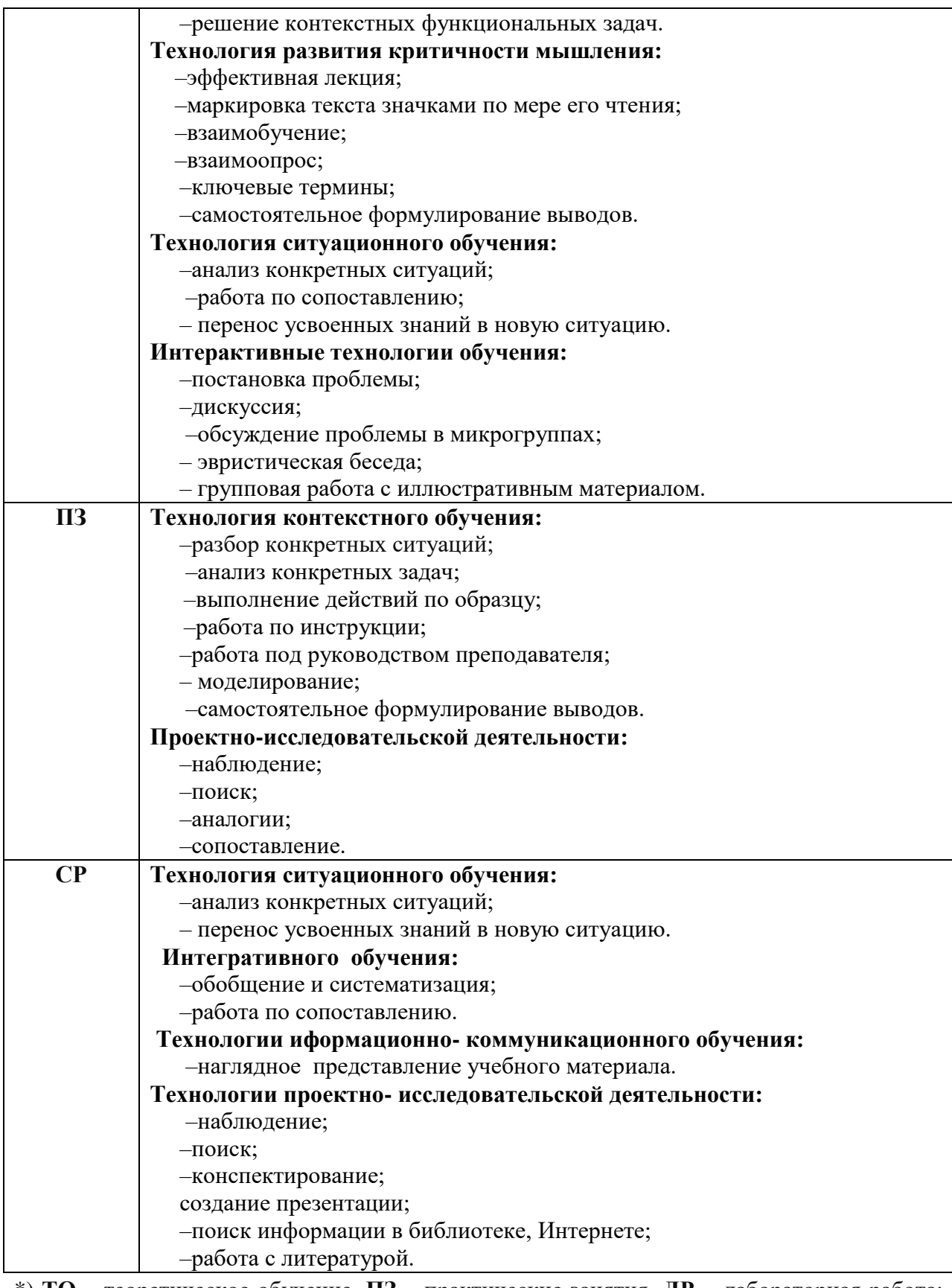

\*) **ТО** – теоретическое обучение, **ПЗ** – практические занятия, **ЛР** – лабораторная работа; **СР** – самостоятельная работа.

#### **4. КОНТРОЛЬ И ОЦЕНКА РЕЗУЛЬТАТОВ ОСВОЕНИЯ ДИСЦИПЛИНЫ**

**Контроль и оценка** результатов освоения учебной дисциплины осуществляется преподавателем в процессе проведения теоретических и практических занятий, тестирования, а также выполнения обучающимися индивидуальных заданий по внеаудиторной самостоятельной работе.

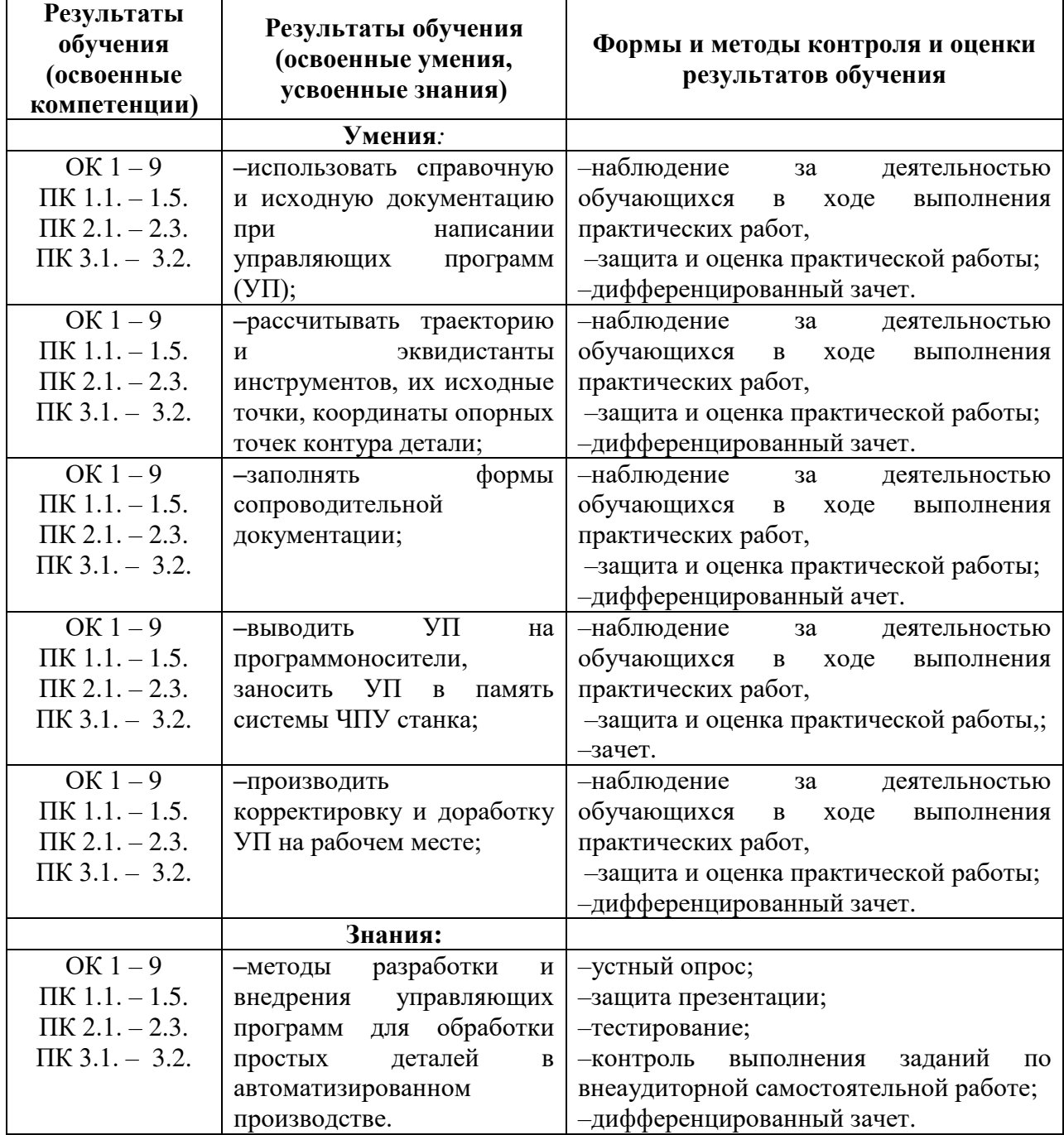

## **5. Лист внесения изменений в рабочую программу учебной дисциплины ОП.10 Программирование для автоматизированного оборудования**

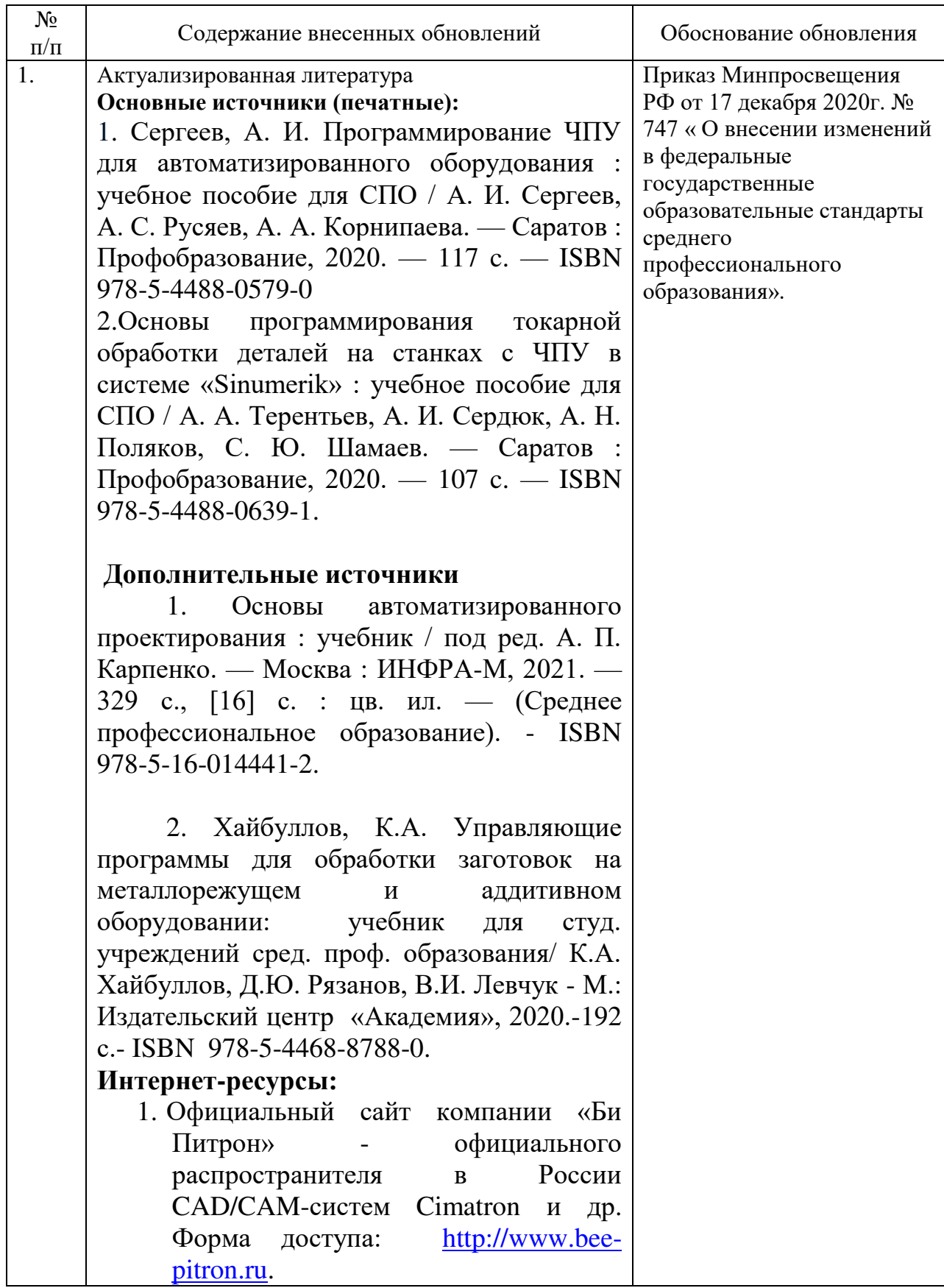

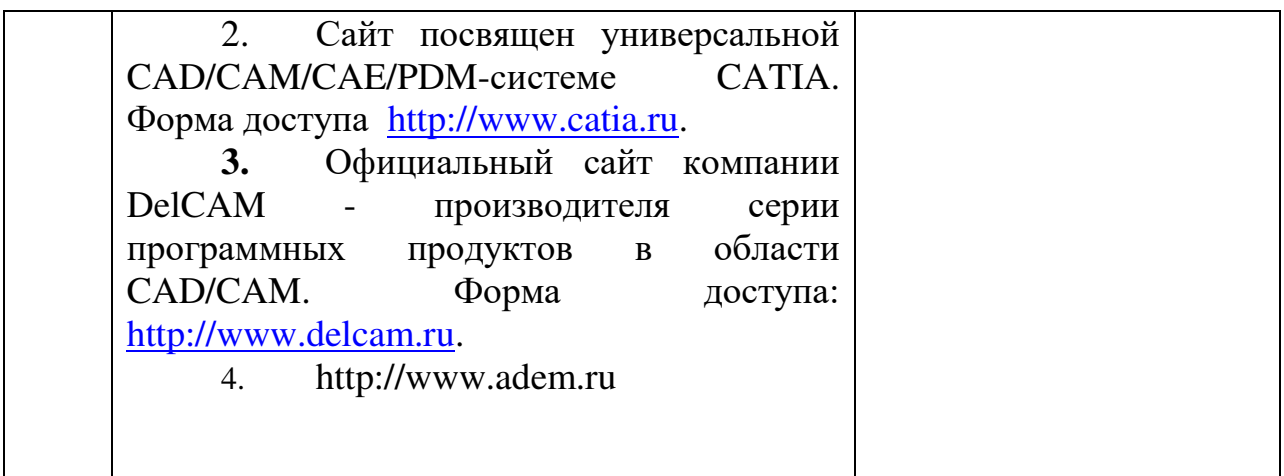